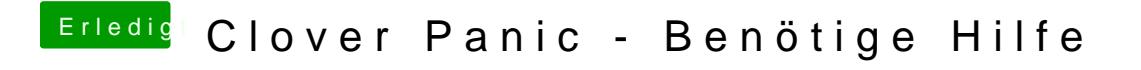

Beitrag von ralf. vom 12. Januar 2018, 19:56

Es könnte an der Grafik liegen. Im Bio**ß WMüTedue fic4h M msatellen**